# (不要预算)操作流程

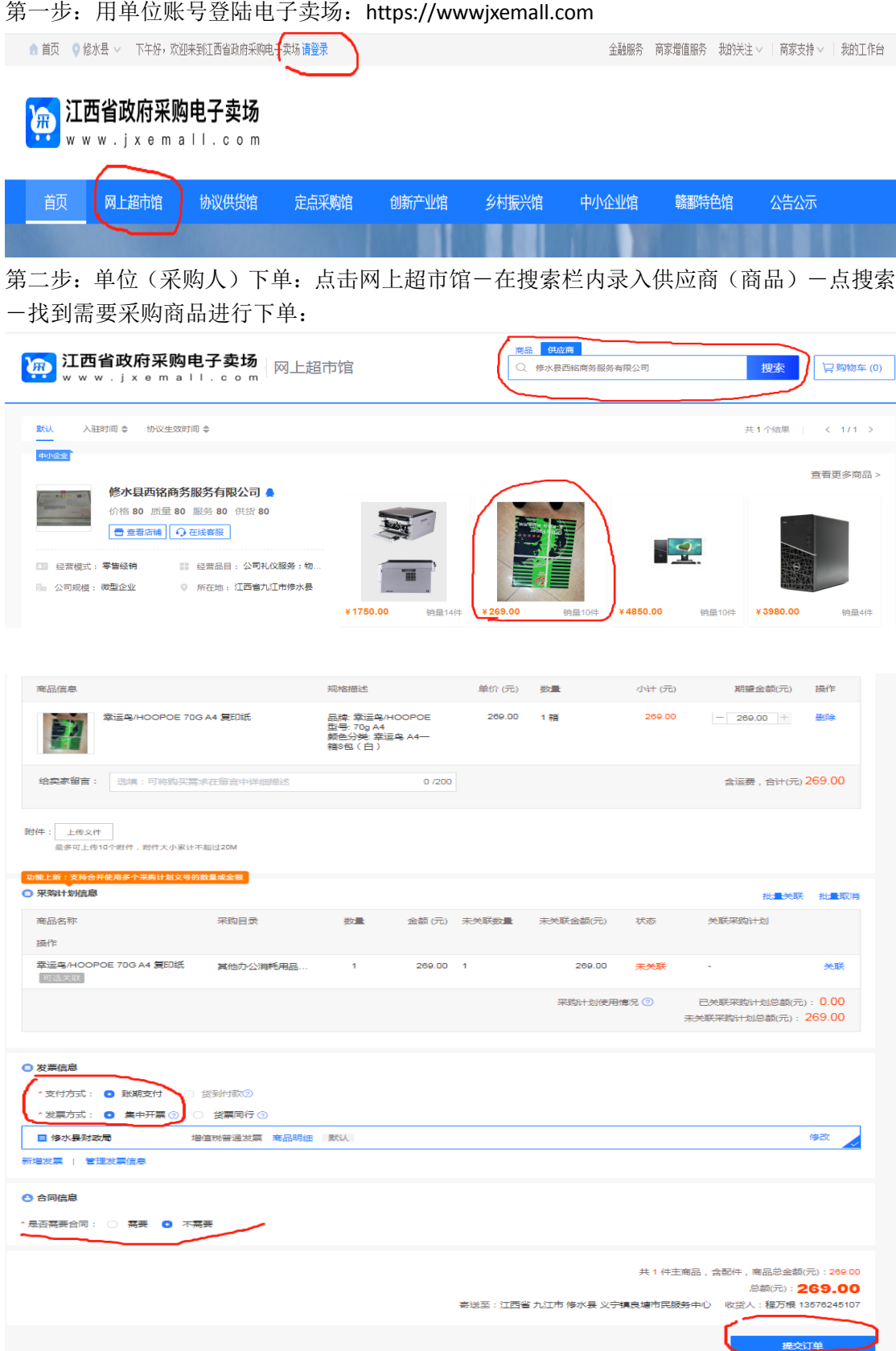

### 第三步:供应商接单:

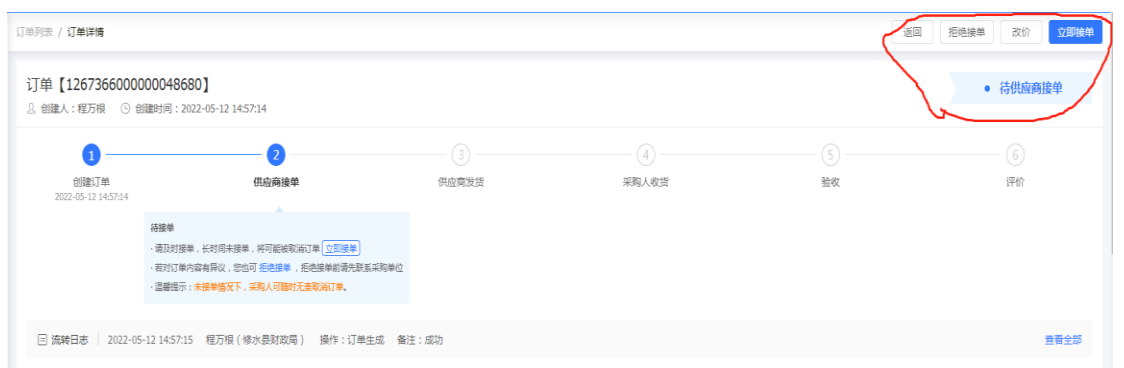

## 供应商可以修改单价:

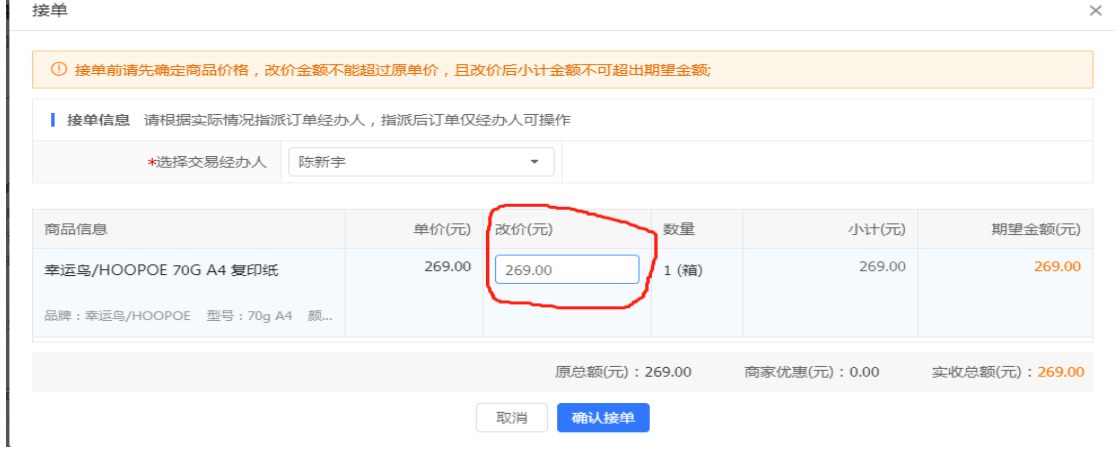

### 供应商发货:

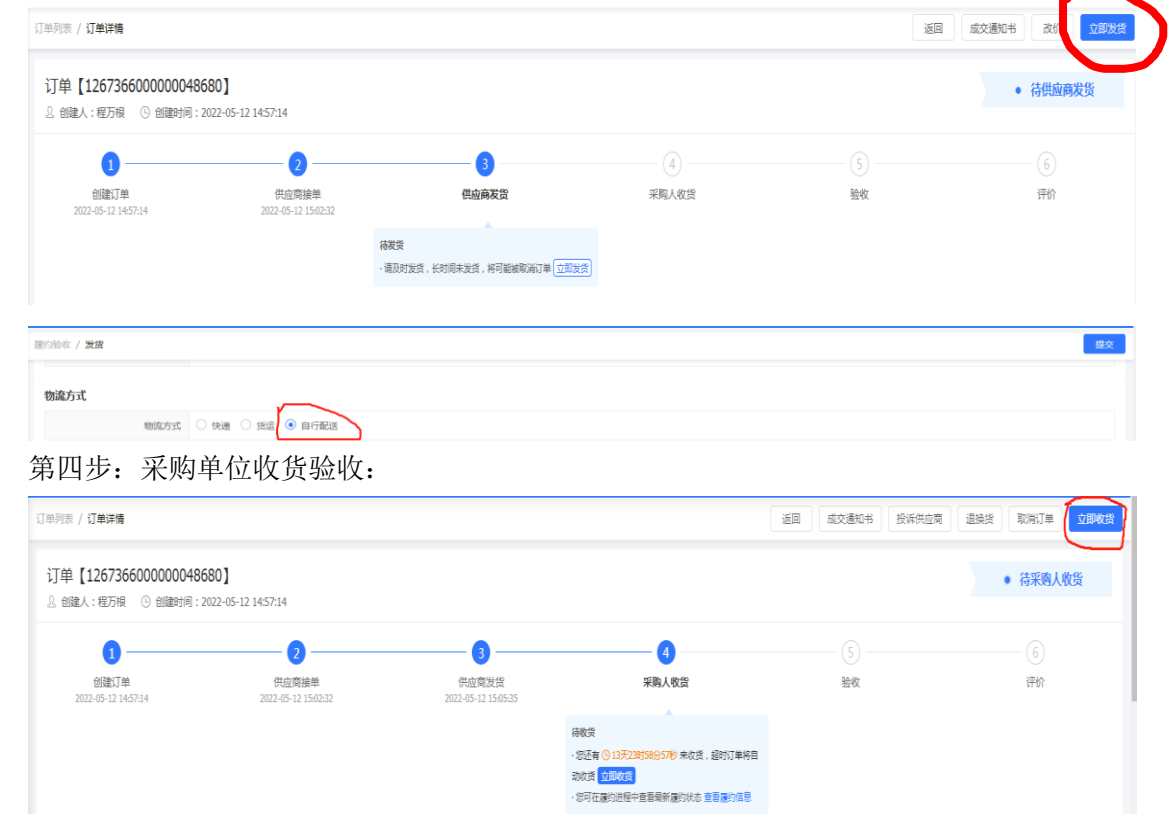

#### 确认收货

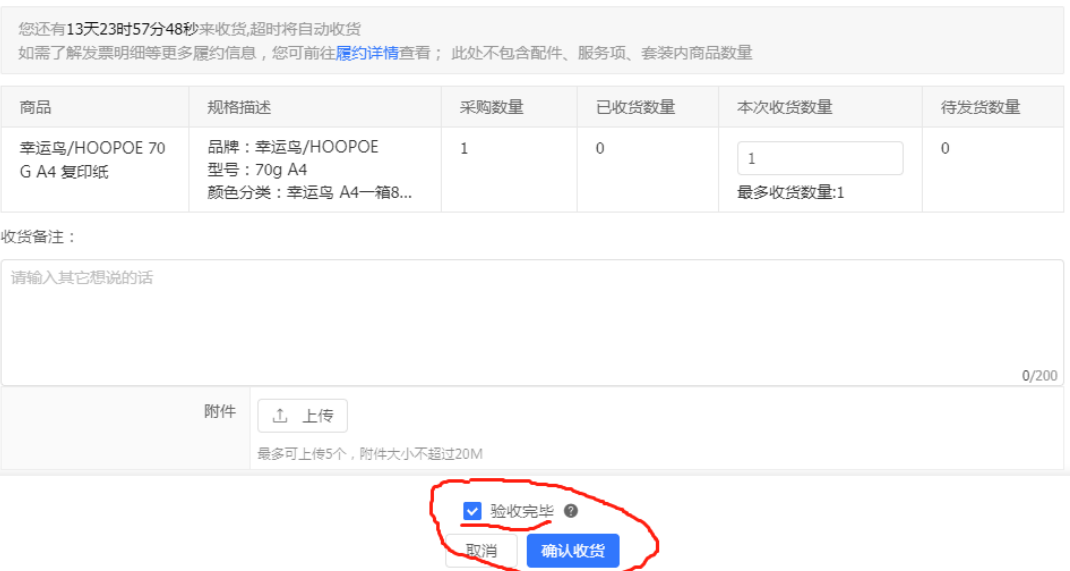

 $\times$